## **MOOVIL** 公交机场10线 (北京南站线)的时间表和线路图

# 机场10线 (北京南站线) 北京南站 [下载](https://moovitapp.com/index/api/onelink/3986059930?pid=Web_SEO_Lines-PDF&c=Footer_Button&is_retargeting=true&af_inactivity_window=30&af_click_lookback=7d&af_reengagement_window=7d&GACP=v%3D2%26tid%3DG-27FWN98RX2%26cid%3DGACP_PARAM_CLIENT_ID%26en%3Dinstall%26ep.category%3Doffline%26ep.additional_data%3DGACP_PARAM_USER_AGENT%26ep.page_language%3Dzh-cn%26ep.property%3DSEO%26ep.seo_type%3DLines%26ep.country_name%3D%25E4%25B8%25AD%25E5%259B%25BD%26ep.metro_name%3D%25E5%258C%2597%25E4%25BA%25AC&af_sub4=SEO_other&af_sub8=%2Findex%2Fzh-cn%2Fline-pdf-Beijing___%25E5%258C%2597%25E4%25BA%25AC-3160-855782-455055&af_sub9=View&af_sub1=3160&af_sub7=3160&deep_link_sub1=3160&deep_link_value=moovit%3A%2F%2Fline%3Fpartner_id%3Dseo%26lgi%3D455055%26add_fav%3D1&af_dp=moovit%3A%2F%2Fline%3Fpartner_id%3Dseo%26lgi%3D455055%26add_fav%3D1&af_ad=SEO_other_%E6%9C%BA%E5%9C%BA10%E7%BA%BF%20(%E5%8C%97%E4%BA%AC%E5%8D%97%E7%AB%99%E7%BA%BF)_%E5%8C%97%E4%BA%AC%E5%8D%97%E7%AB%99_%E5%8C%97%E4%BA%AC_View&deep_link_sub2=SEO_other_%E6%9C%BA%E5%9C%BA10%E7%BA%BF%20(%E5%8C%97%E4%BA%AC%E5%8D%97%E7%AB%99%E7%BA%BF)_%E5%8C%97%E4%BA%AC%E5%8D%97%E7%AB%99_%E5%8C%97%E4%BA%AC_View)App

公交机场10 (北京南站线)((北京南站))共有2条行车路线。工作日的服务时间为: (1) 北京南站: 08:30 - 22:30(2) 首都机场三号航站楼: 06:30 - 20:00 使用Moovit找到公交机场10线 (北京南站线)离你最近的站点,以及公交机场10线 (北京南站线)下班车的到站时间。

## 方向**:** 北京南站

8 站 [查看时间表](https://moovitapp.com/beijing___%E5%8C%97%E4%BA%AC-3160/lines/%E6%9C%BA%E5%9C%BA10%E7%BA%BF_%E5%8C%97%E4%BA%AC%E5%8D%97%E7%AB%99%E7%BA%BF/455055/1583692/zh-cn?ref=2&poiType=line&customerId=4908&af_sub8=%2Findex%2Fzh-cn%2Fline-pdf-Beijing___%25E5%258C%2597%25E4%25BA%25AC-3160-855782-455055&utm_source=line_pdf&utm_medium=organic&utm_term=%E5%8C%97%E4%BA%AC%E5%8D%97%E7%AB%99)

3号航站楼

首都机场(2号航站楼)

首都机场一号航站楼

广渠门桥

肿瘤医院

玉蜓桥西

陶然桥 (中海地产广场)

北京南站

公交机场**10**线 **(**北京南站线**)**的时间表

往北京南站方向的时间表

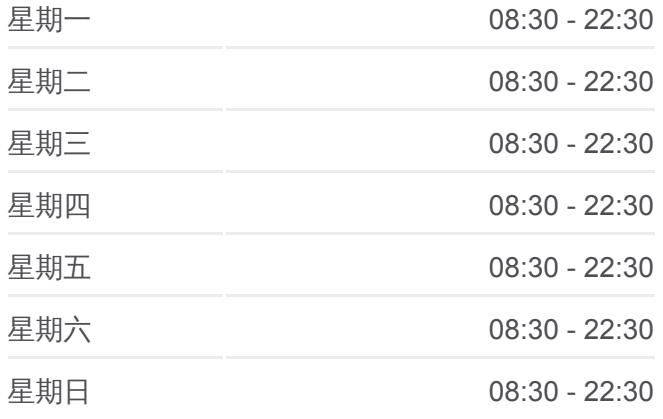

公交机场**10**线 **(**北京南站线**)**的信息 方向**:** 北京南站 站点数量**:** 8 行车时间**:** 54 分 途经站点**:**

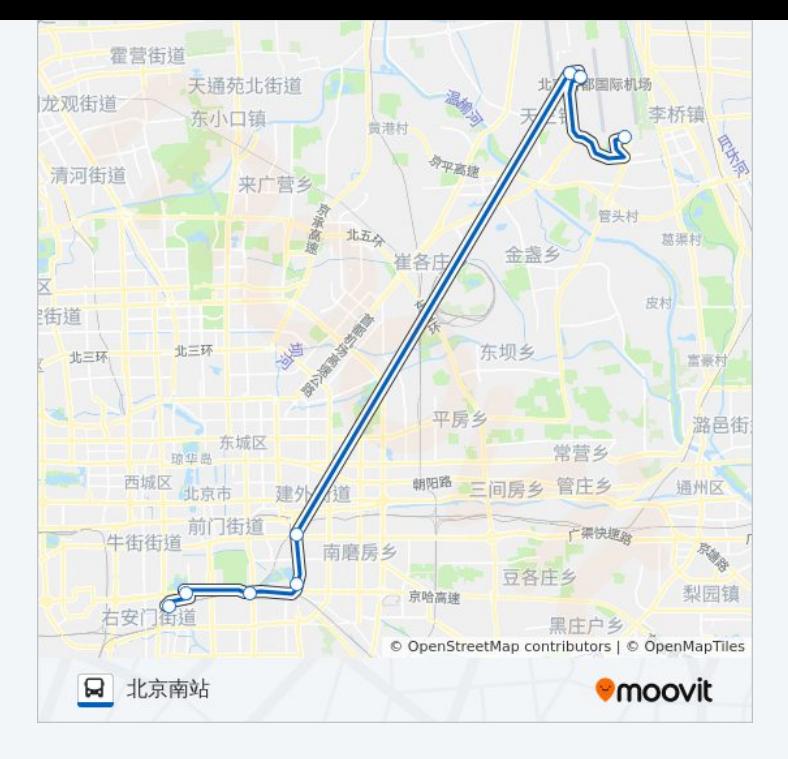

### 方向**:** 首都机场三号航站楼 5 站 [查看时间表](https://moovitapp.com/beijing___%E5%8C%97%E4%BA%AC-3160/lines/%E6%9C%BA%E5%9C%BA10%E7%BA%BF_%E5%8C%97%E4%BA%AC%E5%8D%97%E7%AB%99%E7%BA%BF/455055/1583693/zh-cn?ref=2&poiType=line&customerId=4908&af_sub8=%2Findex%2Fzh-cn%2Fline-pdf-Beijing___%25E5%258C%2597%25E4%25BA%25AC-3160-855782-455055&utm_source=line_pdf&utm_medium=organic&utm_term=%E5%8C%97%E4%BA%AC%E5%8D%97%E7%AB%99)

北京南站

陶然桥东

首都机场(2号航站楼)

首都机场一号航站楼

3号航站楼

#### 公交机场**10**线 **(**北京南站线**)**的时间表  $\leftrightarrow$   $\pm$   $\frac{1}{2}$  사장 그 사장이 있습니다.

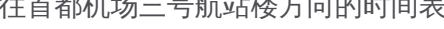

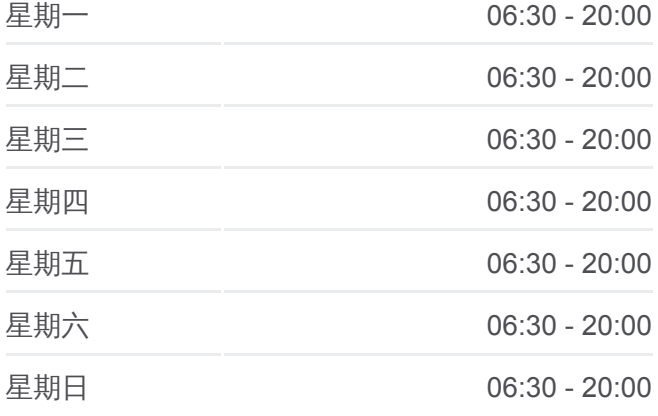

公交机场**10**线 **(**北京南站线**)**的信息 方向**:** 首都机场三号航站楼 站点数量**:** 5 行车时间**:** 56 分 途经站点**:**

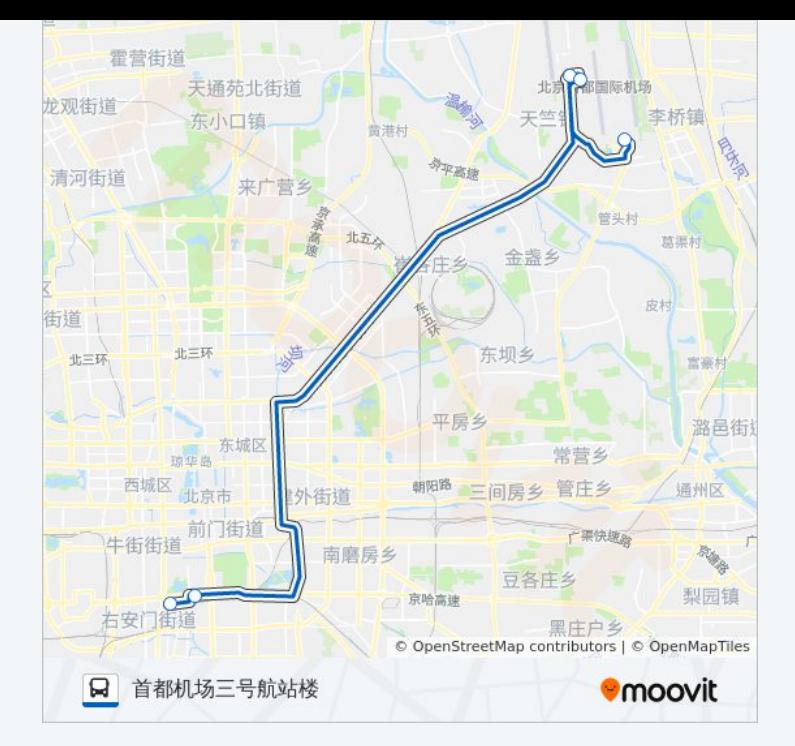

你可以在moovitapp.com下载公交机场10线 (北京南站线)的PDF时间表和线 路图。使用Moovit[应用程式](https://moovitapp.com/beijing___%E5%8C%97%E4%BA%AC-3160/lines/%E6%9C%BA%E5%9C%BA10%E7%BA%BF_%E5%8C%97%E4%BA%AC%E5%8D%97%E7%AB%99%E7%BA%BF/455055/1583692/zh-cn?ref=2&poiType=line&customerId=4908&af_sub8=%2Findex%2Fzh-cn%2Fline-pdf-Beijing___%25E5%258C%2597%25E4%25BA%25AC-3160-855782-455055&utm_source=line_pdf&utm_medium=organic&utm_term=%E5%8C%97%E4%BA%AC%E5%8D%97%E7%AB%99)查询北京的实时公交、列车时刻表以及公共交通 出行指南。

关于[Moovit](https://editor.moovitapp.com/web/community?campaign=line_pdf&utm_source=line_pdf&utm_medium=organic&utm_term=%E5%8C%97%E4%BA%AC%E5%8D%97%E7%AB%99&lang=en) · MaaS[解决方案](https://moovit.com/maas-solutions/?utm_source=line_pdf&utm_medium=organic&utm_term=%E5%8C%97%E4%BA%AC%E5%8D%97%E7%AB%99) · [城市列表](https://moovitapp.com/index/zh-cn/%E5%85%AC%E5%85%B1%E4%BA%A4%E9%80%9A-countries?utm_source=line_pdf&utm_medium=organic&utm_term=%E5%8C%97%E4%BA%AC%E5%8D%97%E7%AB%99) · Moovit社区

© 2024 Moovit - 保留所有权利

查看实时到站时间

■ Web App ■ 全 App Store **ENGALL** TRUCK Google Play